*Data Exchange between<br>Fisher Specification<br>Manager and Smart<br>Plant Instrumentation (INtools) (INtools)*

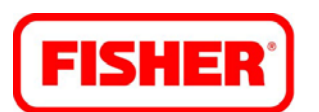

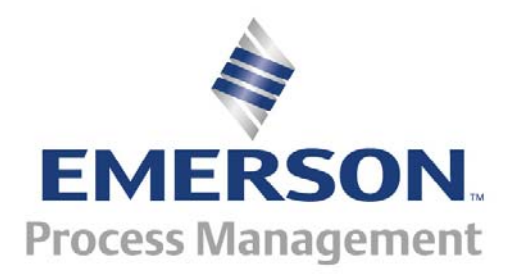

### *Initial Data Sheet in Initial Data Sheet in Initial Data Sheet in SmartPlant SmartPlant SmartPlant*

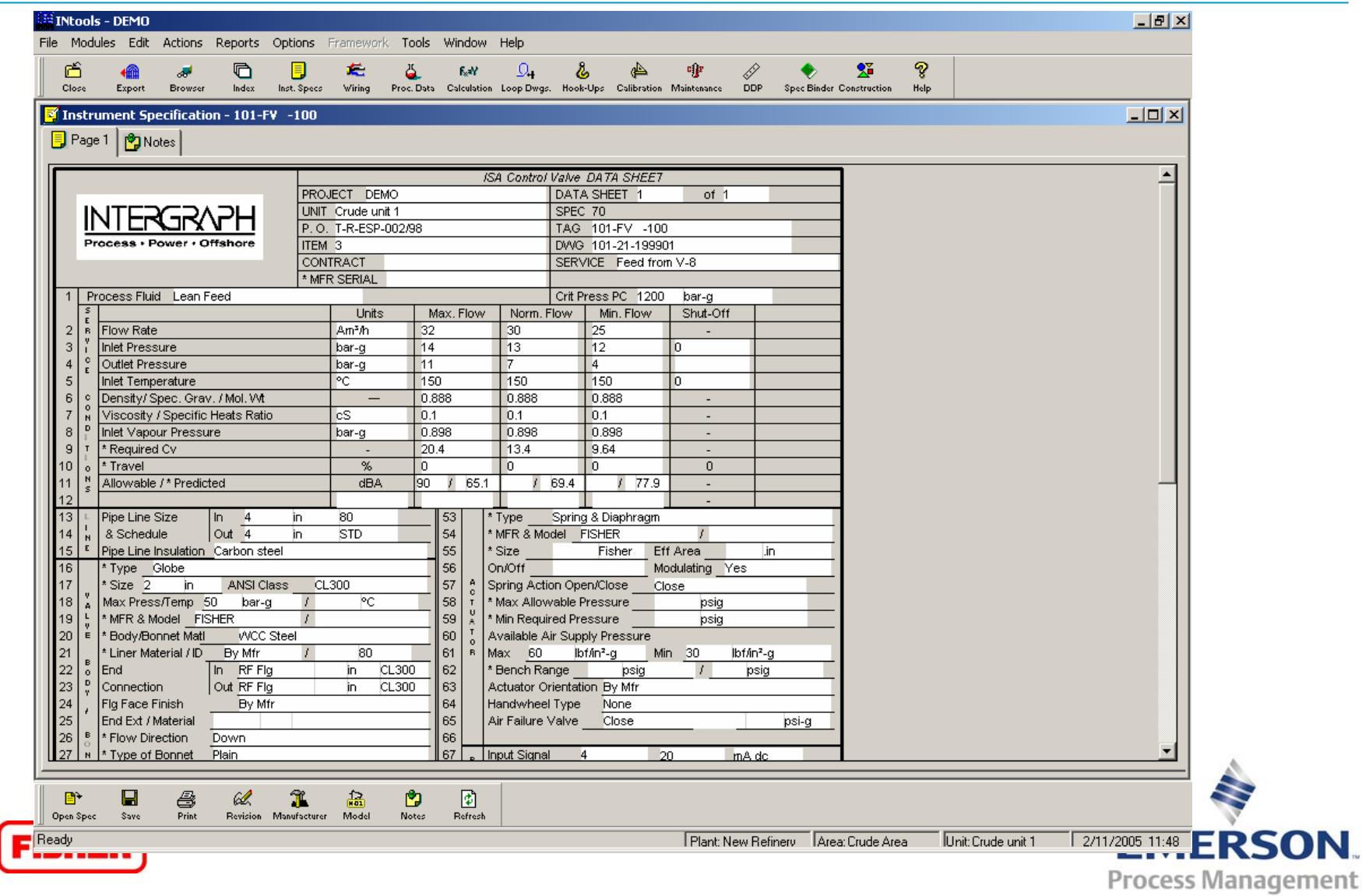

## *Export Data using Fisher Interface*

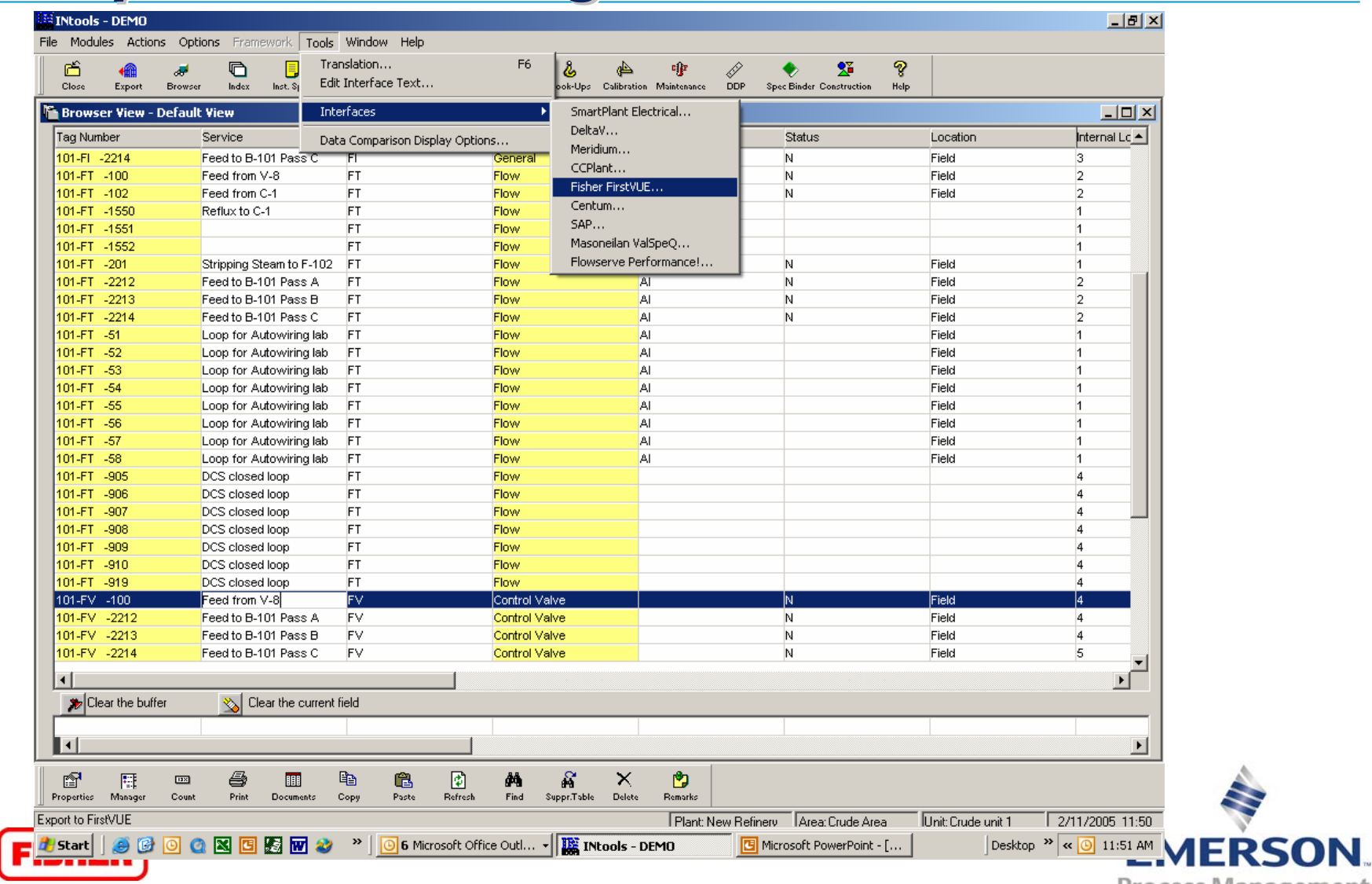

**Process Management** 

#### *Import data in Fisher Specification Manager Import data in Fisher Specification Manager Import data in Fisher Specification Manager*

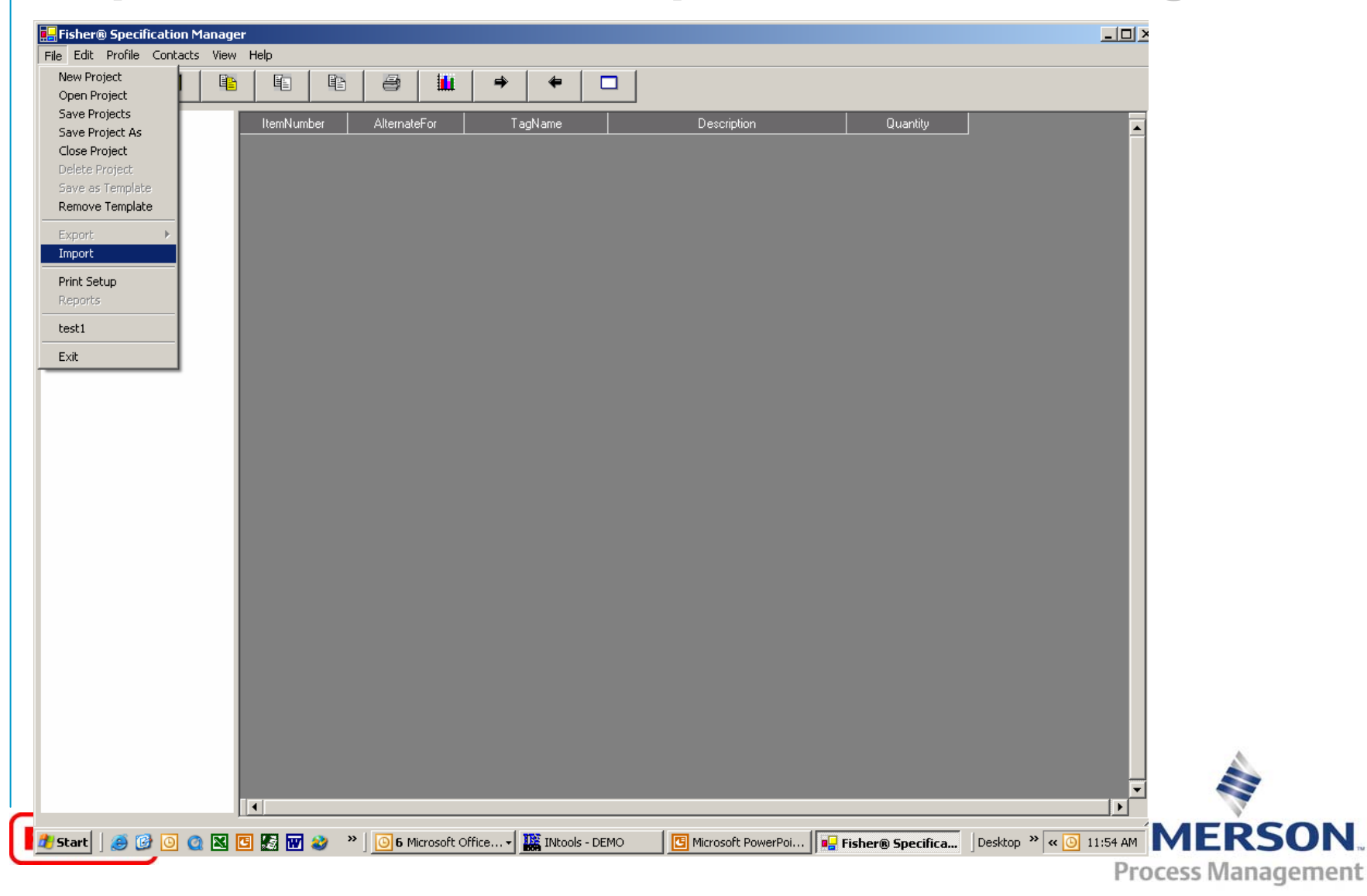

#### *Import Screen in Fisher Specification Manager Manager Manager*

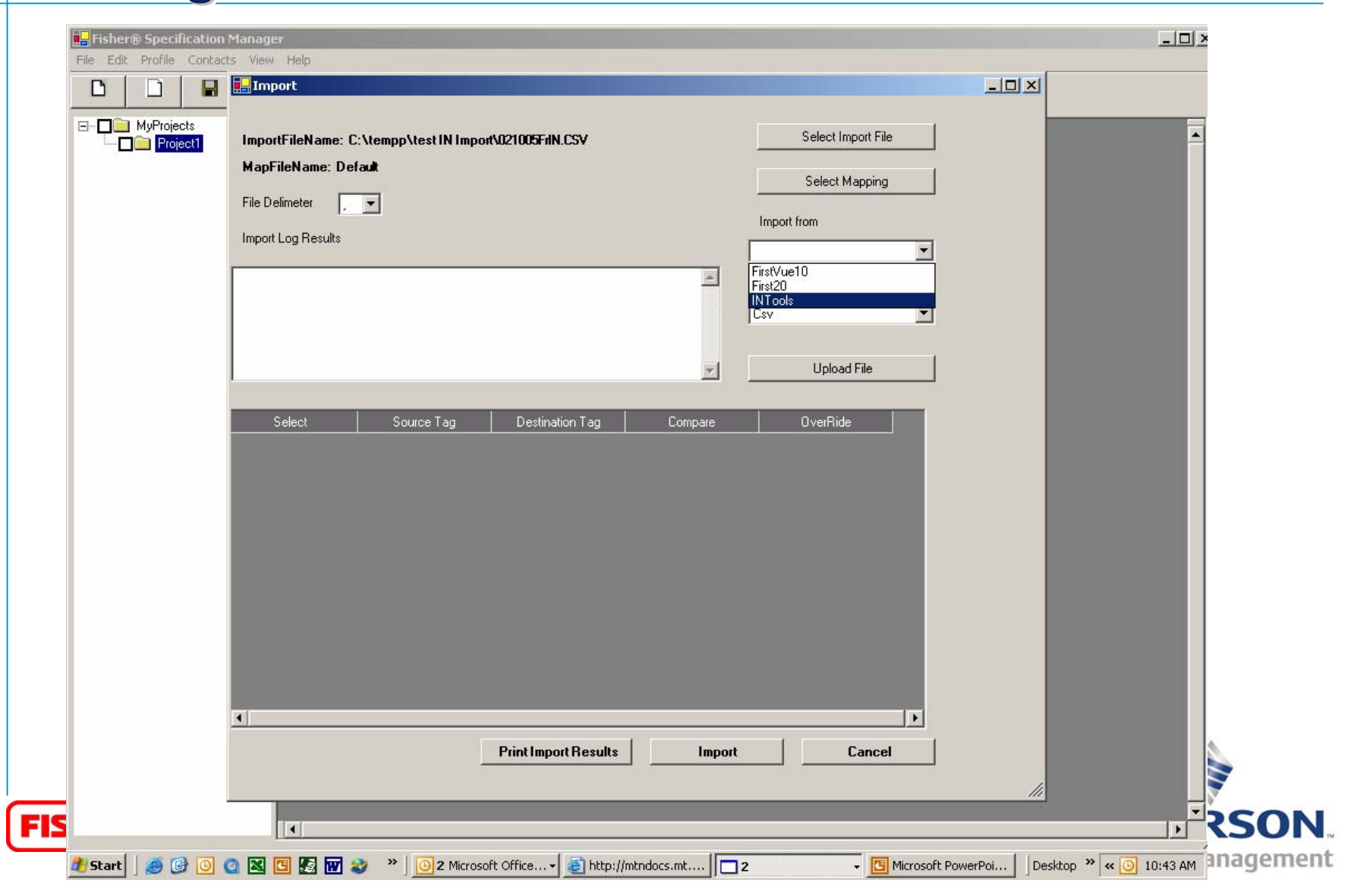

# *Import Data Import Data Import Data*

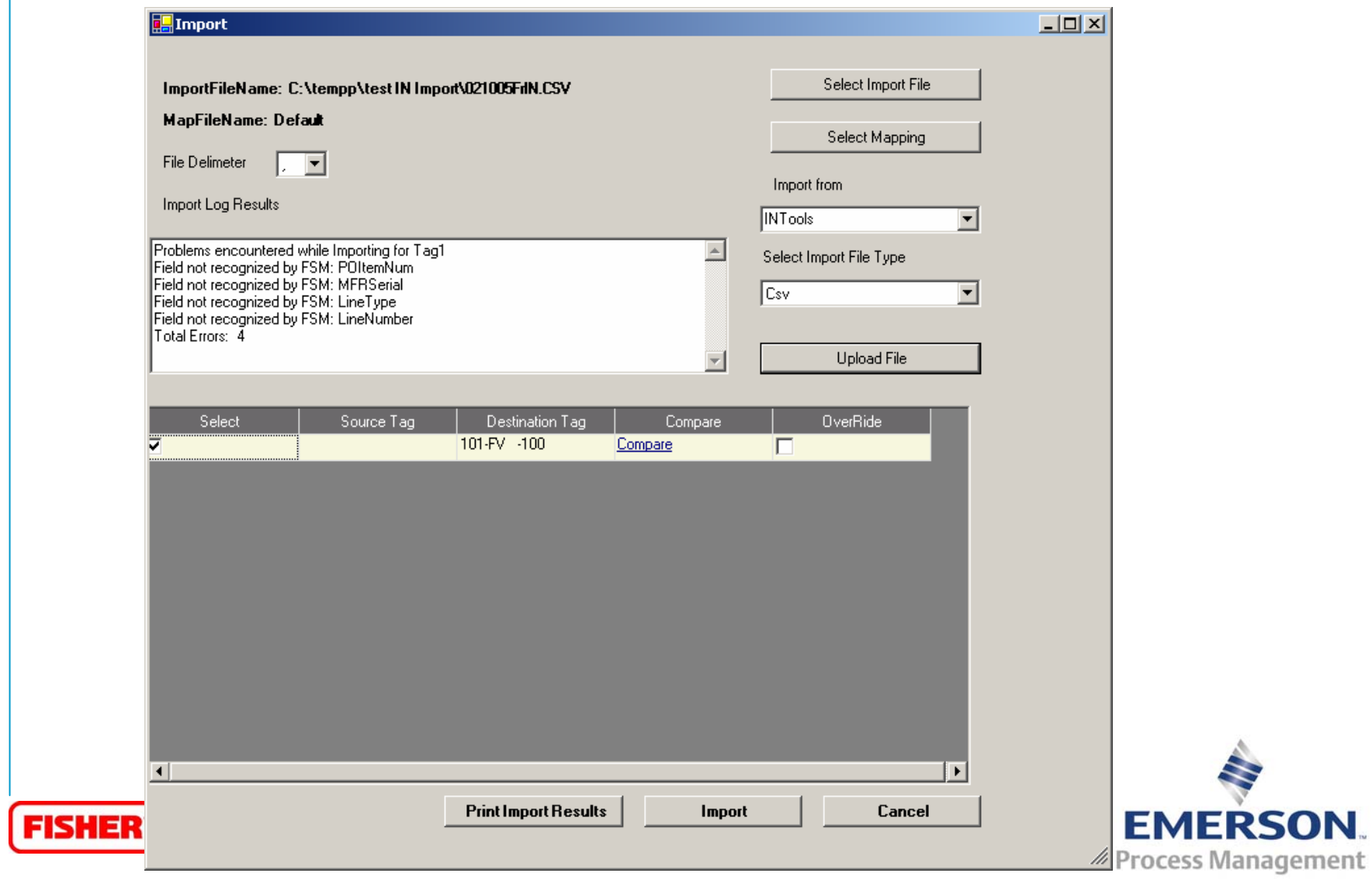

# *Complete Data Sheet Complete Data Sheet Complete Data Sheet*

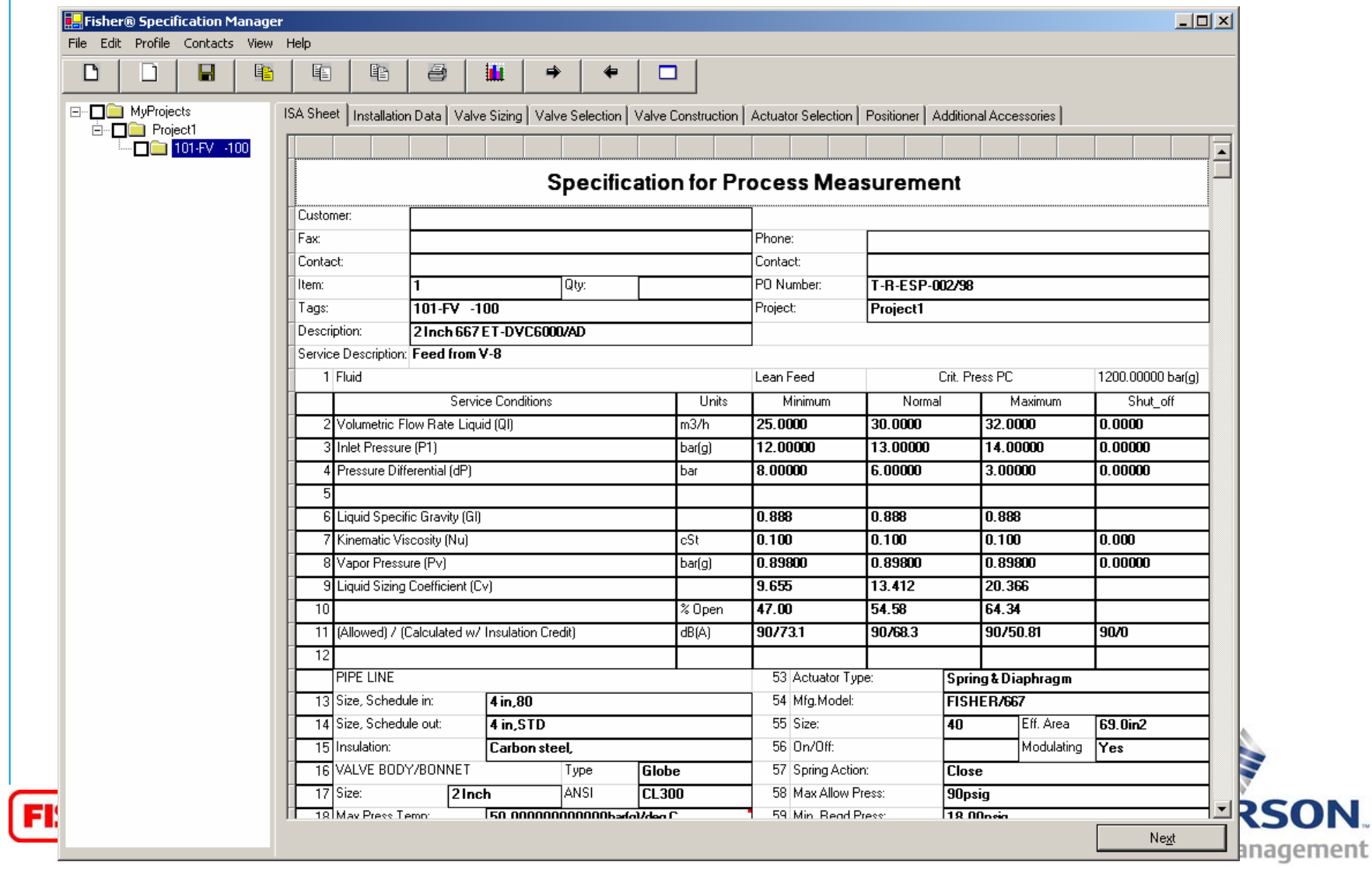

# *Export Completed Data Sheet Export Completed Data Sheet Export Completed Data Sheet*

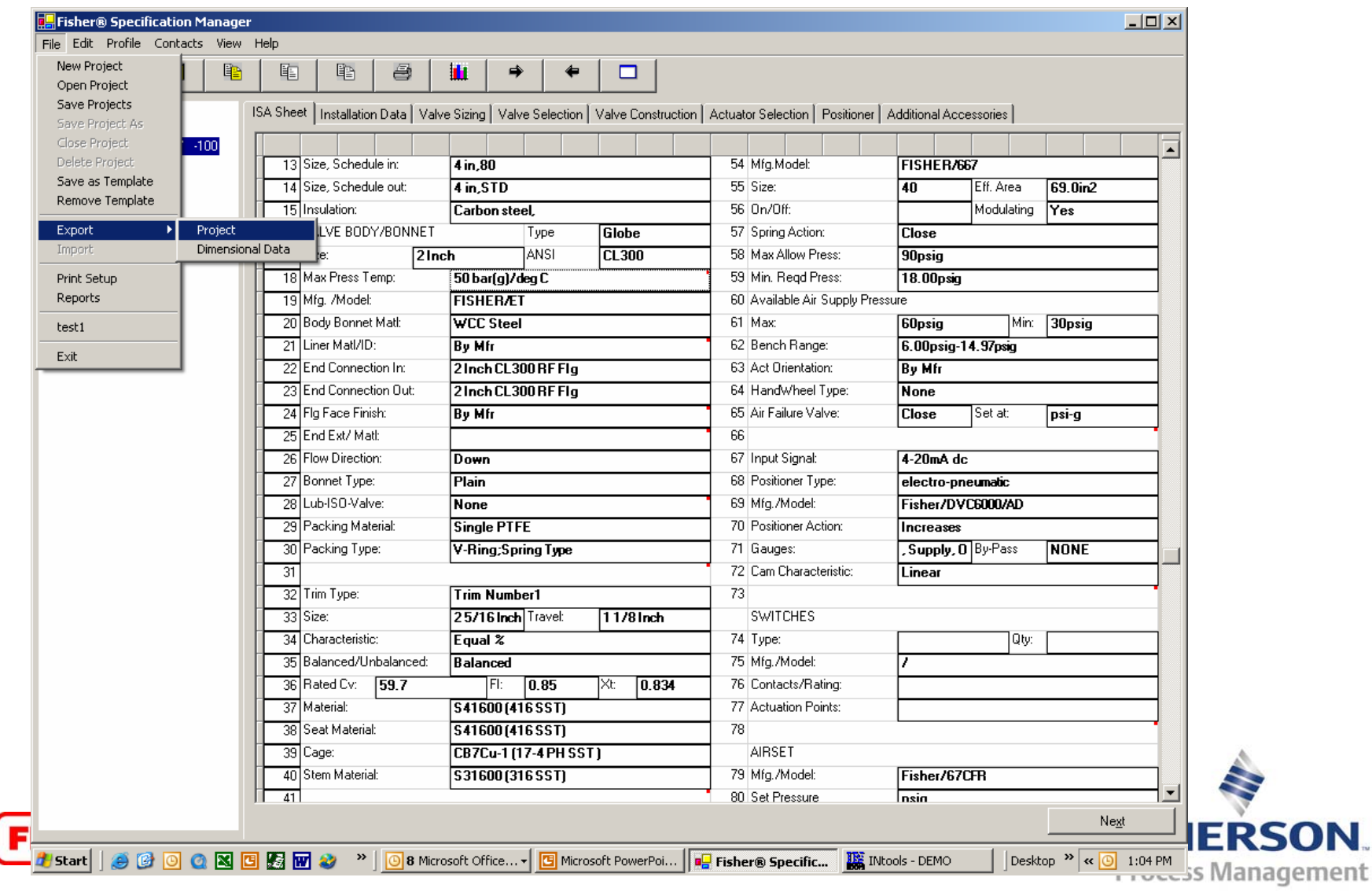

# $S<sub>e</sub>$  *INtools (SmartPlant) format*

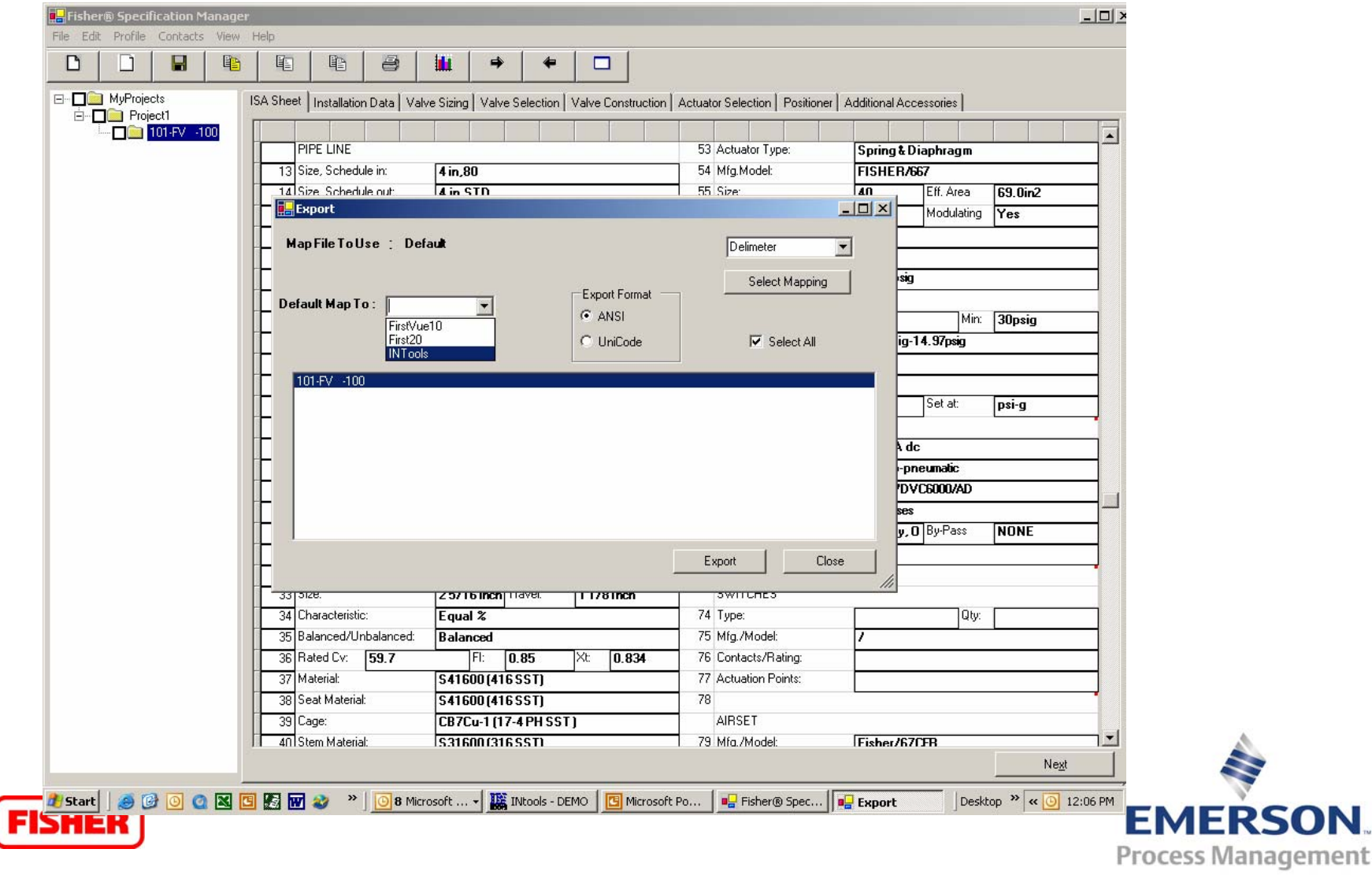

## *SmartPlant SmartPlant SmartPlant Import Routine Import Routine Import Routine*

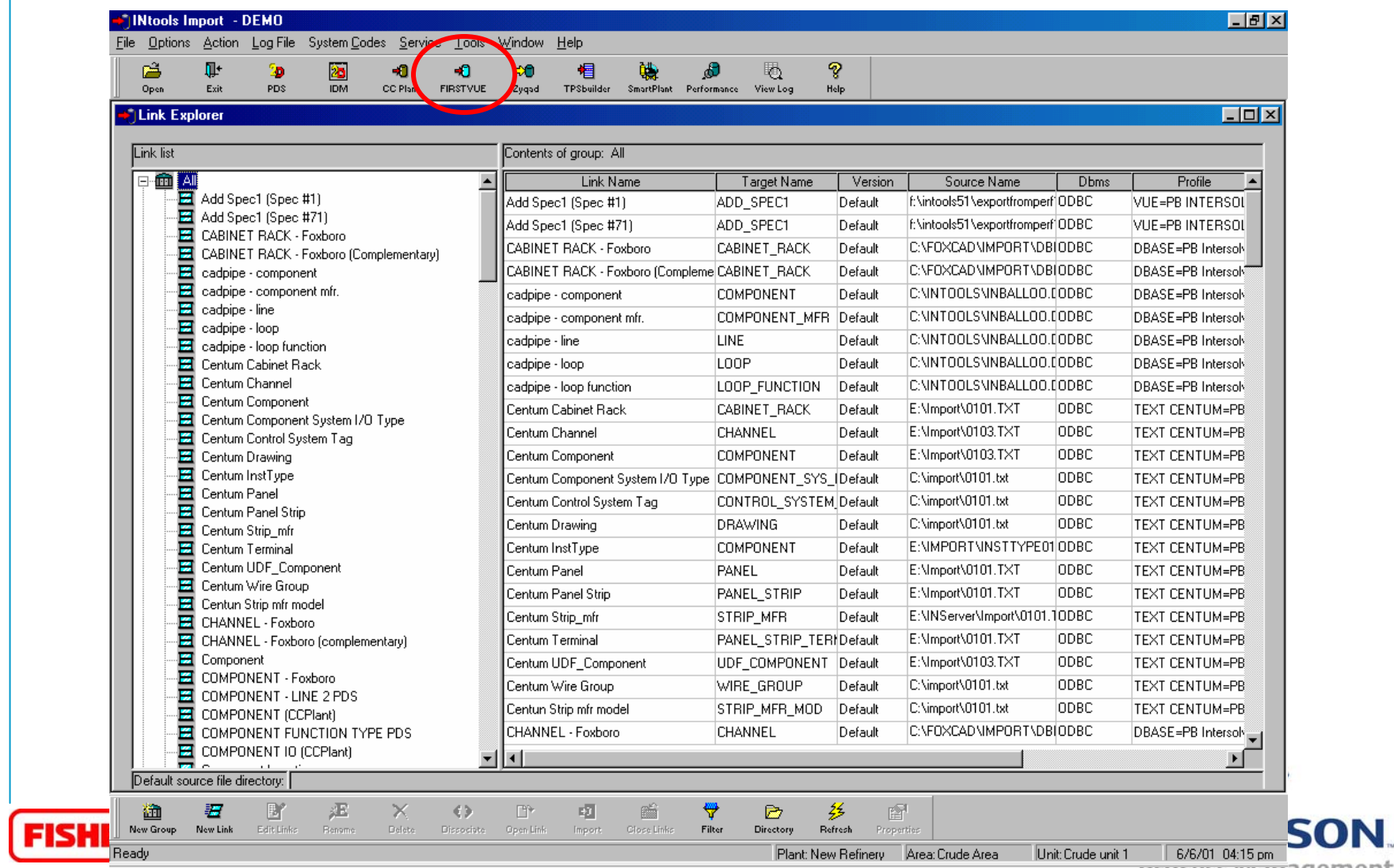

**PTOCESS IVIAITAGEMENT** 

# *SmartPlant SmartPlant SmartPlant Import Routine: Open File Import Routine: Open File Import Routine: Open File*

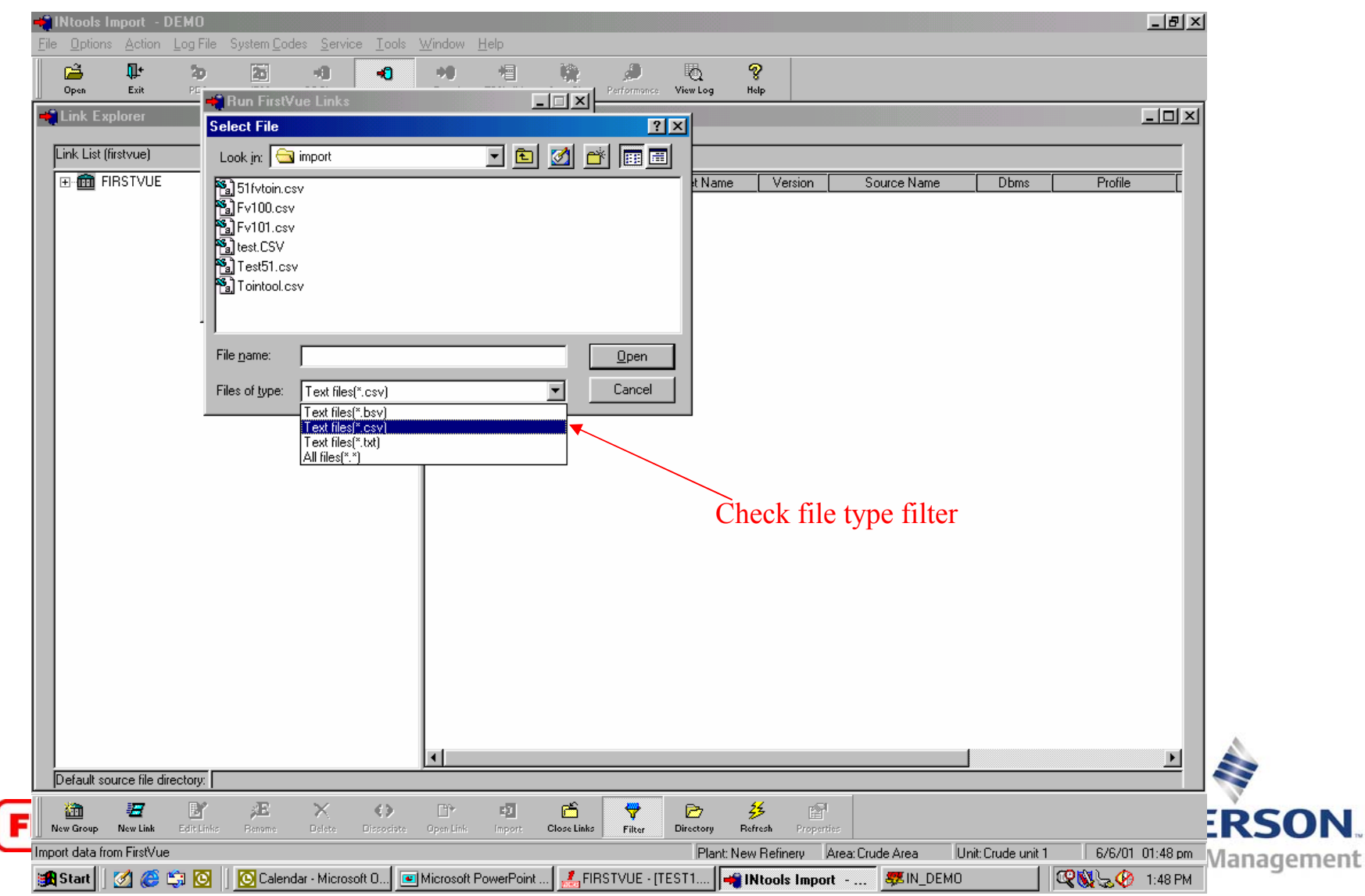

## *SmartPlant SmartPlant SmartPlant Import Routine: Select File Import Routine: Select File Import Routine: Select File*

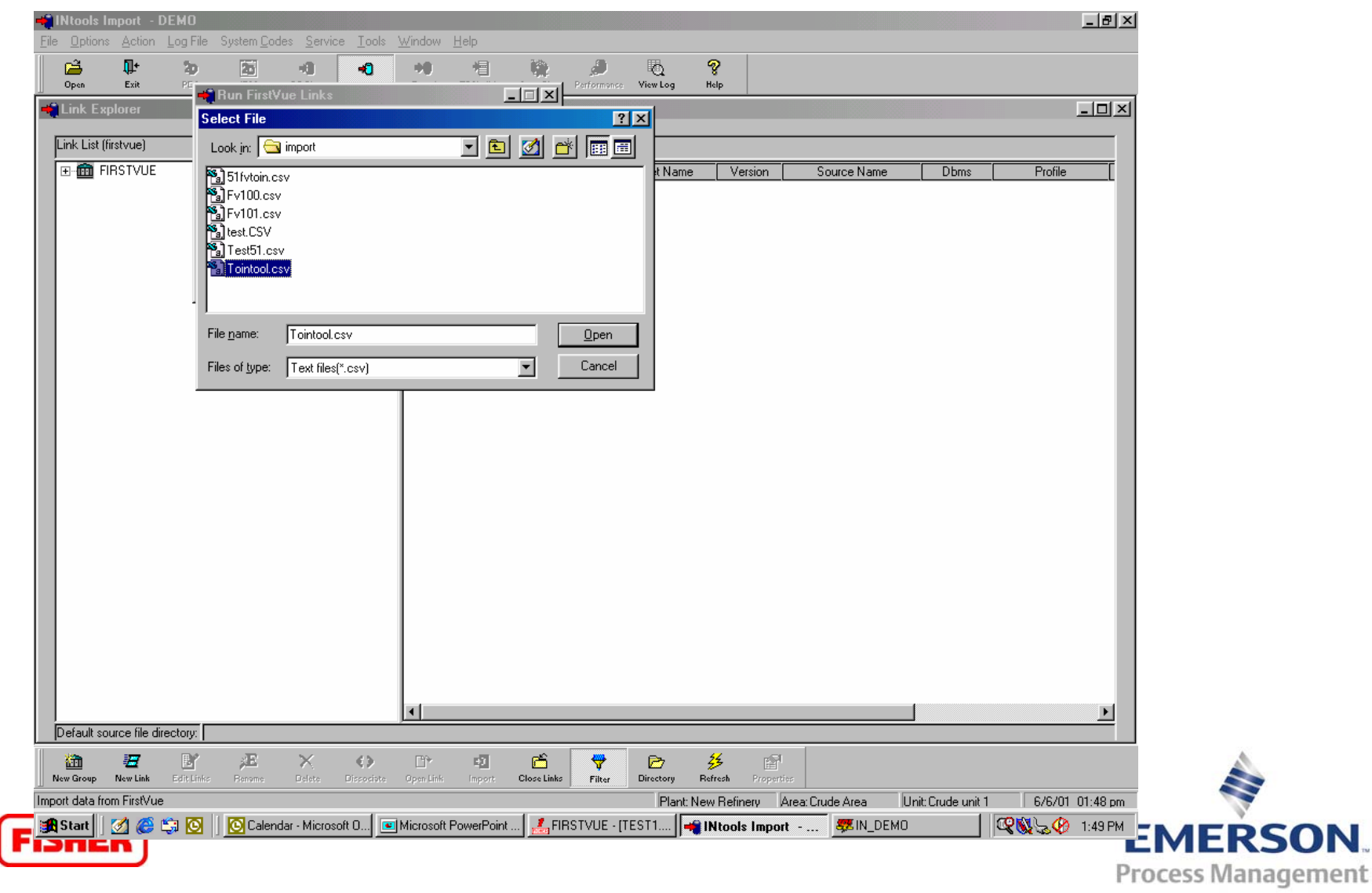

# *SmartPlant SmartPlant SmartPlant Import Routine: Settings Import Routine: Settings Import Routine: Settings*

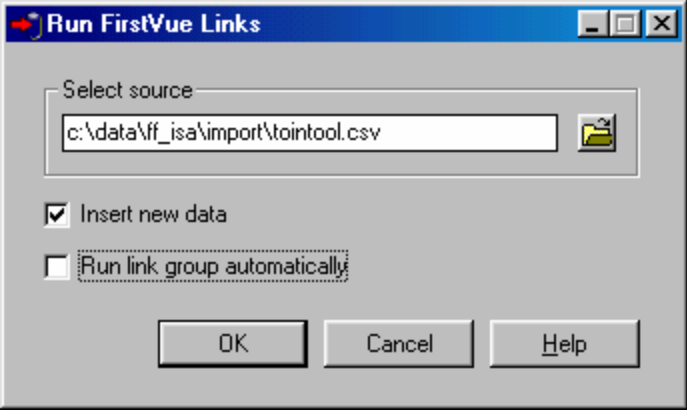

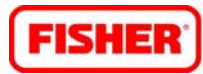

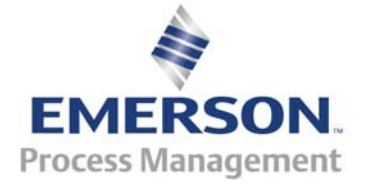

## *SmartPlant SmartPlant SmartPlant Import Routine: Import Import Routine: Import Import Routine: Import*

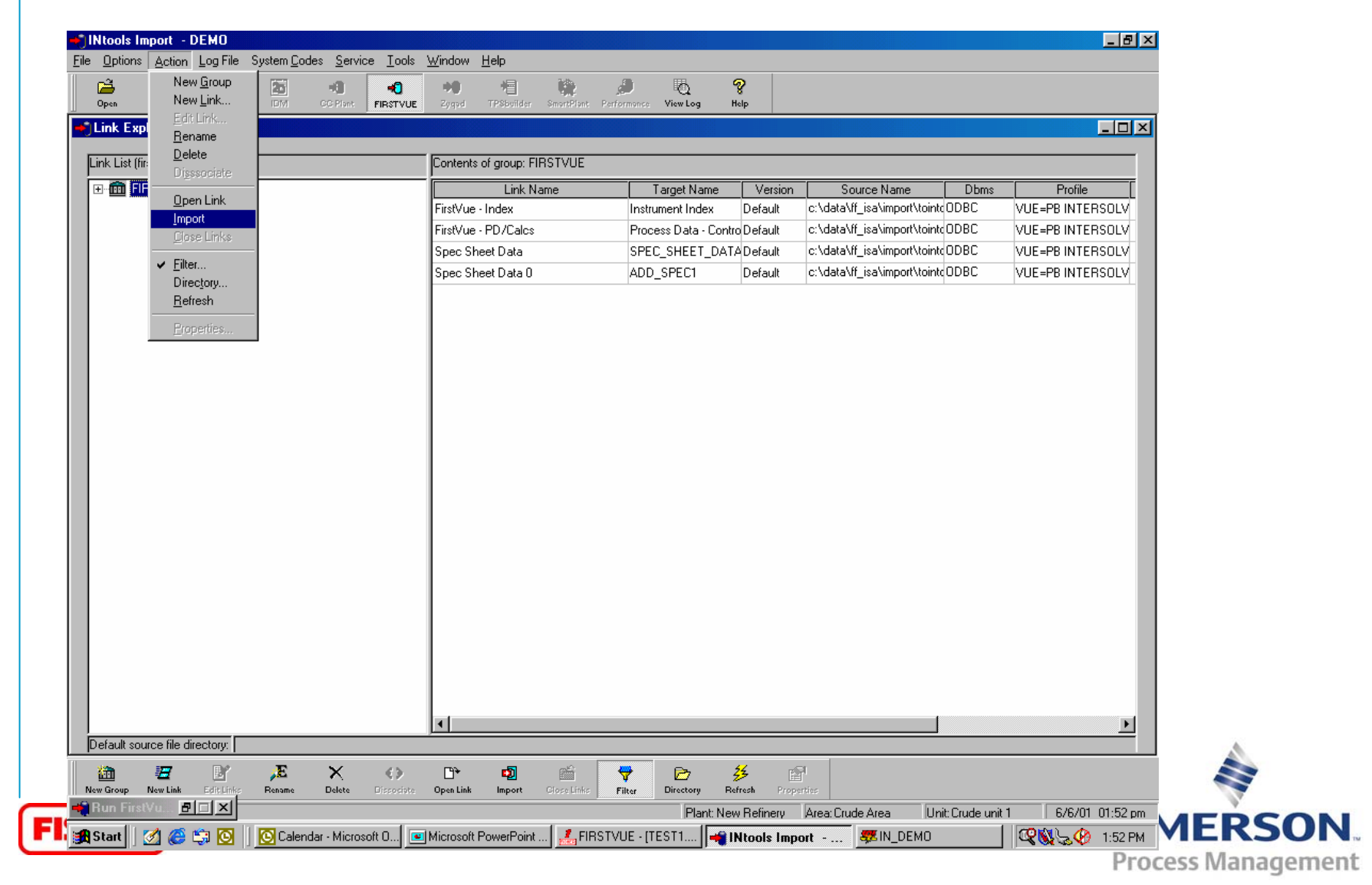

#### *Completed Data Sheet imported in INtools Completed Data Sheet imported in INtools Completed Data Sheet imported in INtools*

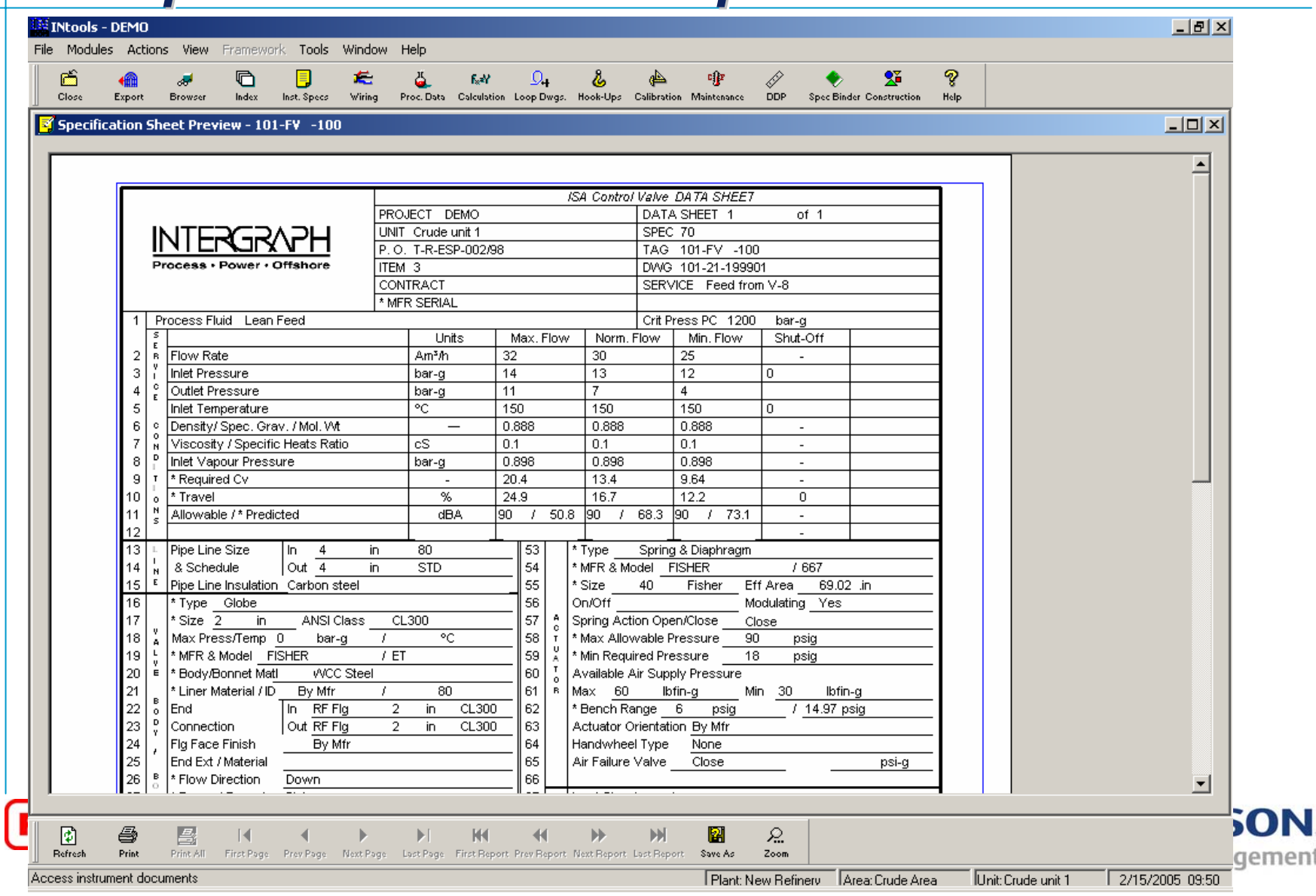

### *Completed Data Sheet in INtools Completed Data Sheet in INtools Completed Data Sheet in INtools*

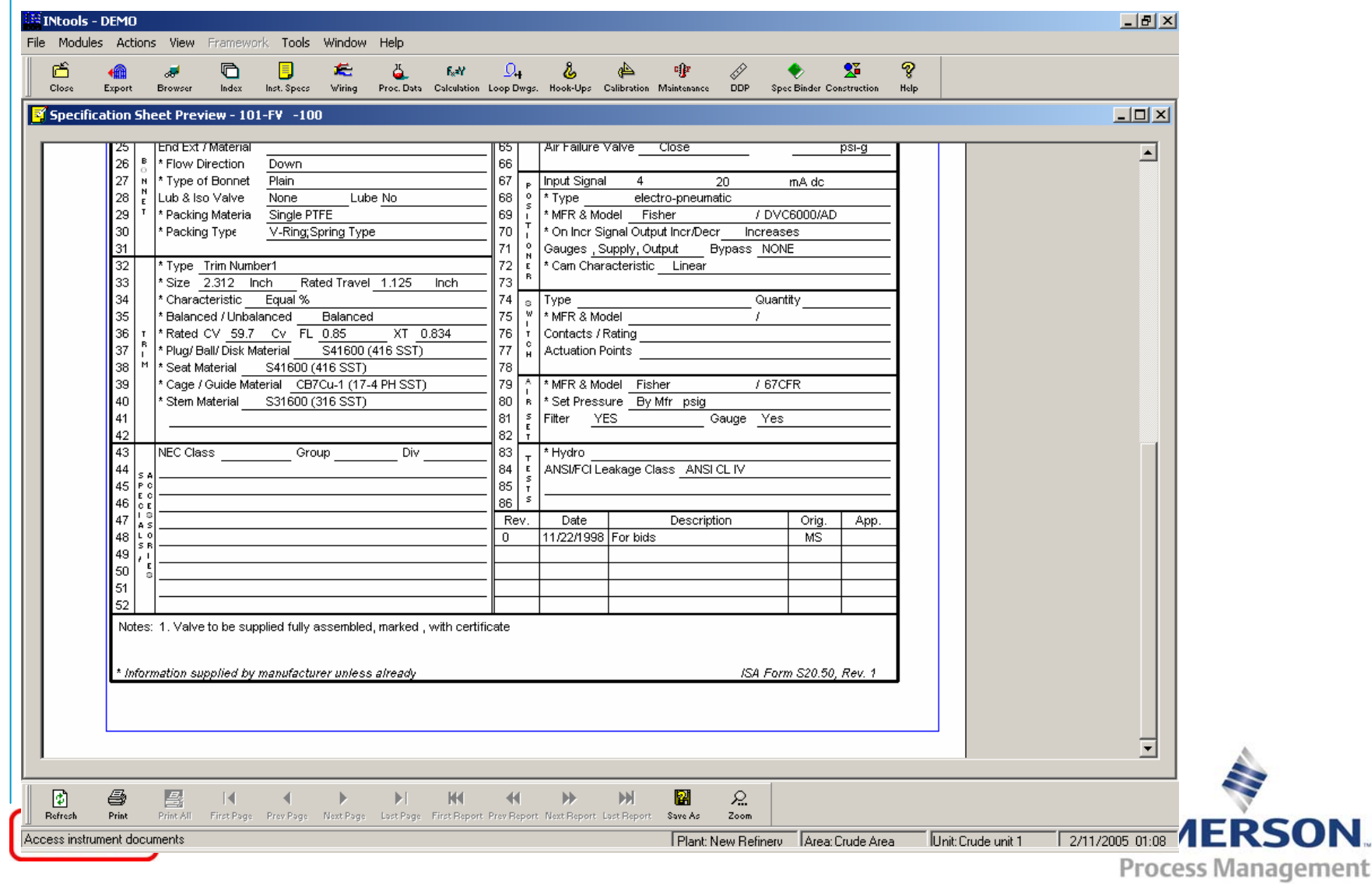